## Localize Conversation Types

Last Modified on 10/19/2020 12:37 pm EDT

## V9.5

## Overview

Localization of Email and Comment conversation types is supported by default. For other conversation types, you need to configure the localization with which users can see conversations in the selected language in Flowtime.

For details on multilingual configuration, see this article.

Conversation component is translated according to form's Globalization settings:

- $\bullet$  if *Localizable* = False, use the *Language* activity definition
- if *Localizable* = True, use the user's language

## Localize conversations in implementation

For each language per conversation type, you need to add a resource file to the implementation.

- 1. Add resource (resx) file to the implementation.
- 2. Add resourceType property to the metadata.json file of the conversation type you want to localize.

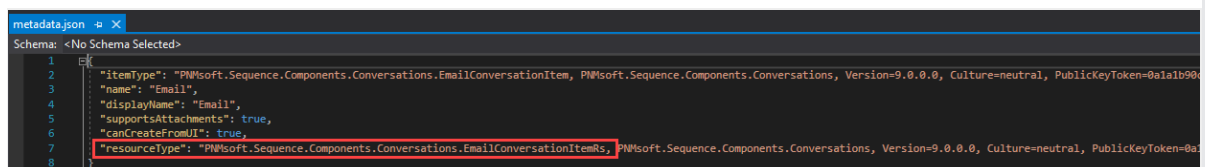

3. Run *IISReset* for the change to take effect.